## МИНИСТЕРСТВО НАУКИ И ВЫСШЕГО ОБРАЗОВАНИЯ РОССИЙСКОЙ ФЕДЕРАЦИИ Федеральное государственное бюджетное образовательное учреждение высшего образования «Забайкальский государственный университет» (ФГБОУ ВО «ЗабГУ»)

 Энергетический факультет Кафедра Физики и техники связи

УТВЕРЖДАЮ:

Декан факультета

Энергетический факультет

 Батухтин Андрей Геннадьевич

 «\_\_\_\_»\_\_\_\_\_\_\_\_\_\_\_\_20\_\_\_\_ г.

## **РАБОЧАЯ ПРОГРАММА ДИСЦИПЛИНЫ (МОДУЛЯ)**

Б1.О.02 Проектирование и конструирование электронных устройств в прикладных программных пакетах на 144 часа(ов), 4 зачетных(ые) единиц(ы) для направления подготовки (специальности) 11.04.02 - Инфокоммуникационные технологии и системы связи

> составлена в соответствии с ФГОС ВО, утвержденным приказом Министерства образования и науки Российской Федерации от  $\langle \cdots \rangle$   $20 \qquad r. N_2$

 Профиль – Оптические системы локации, связи и обработки информации (для набора 2022)

Форма обучения: Очная

#### **1. Организационно-методический раздел**

### **1.1 Цели и задачи дисциплины (модуля)**

Цель изучения дисциплины:

-изучение общих принципов построения математических моделей радиоэлектронных средств (РЭС), используемых в стандартных пакетах автоматизированного проектирования, компьютерного моделирования и основ конструкторскотехнологического проектирования радиоэлектронных средств, а так же освоение современных программных средств автоматизированного проектирования радиоэлектронных средств.В результате изучения дисциплины у студентов должны сформироваться знания, навыки и умения, позволяющие: проводить самостоятельный расчет электронных устройств в прикладных программных пакетах; - применять методы определения переходных процессов в данных устройствах при помощи прикладных программных пакетах;

Задачи изучения дисциплины:

- получение теоретических знаний о математических моделях объектов конструкторского и технологического проектирования, используемых в стандартных пакетах автоматизированного проектирования радиоэлектронных средств; - приобретение умения использования средств автоматизации проектирования для проектирования узлов и модулей РЭС; - приобретение практических навыков выполнения расчетов и проектирования РЭС в соответствии с техническим заданием с использованием САПР KiCAD;

### **1.2. Место дисциплины (модуля) в структуре ОП**

Данная дисциплина базируется на знаниях, полученных магистрантами в процессе изучения дисциплин: математики, физики. Дисциплина «Теория электрических цепей» согласно ФГОС входит в состав дисциплин Блока 1, базовая часть, обязательных для изучения и освоения студентами, обучающимися по данному направлению. Дисциплина изучается на 1 курсе в 1 семестре.

## **1.3. Объем дисциплины (модуля) с указанием трудоемкости всех видов учебной работы**

Общая трудоемкость дисциплины (модуля) составляет 4 зачетных(ые) единиц(ы), 144 часов.

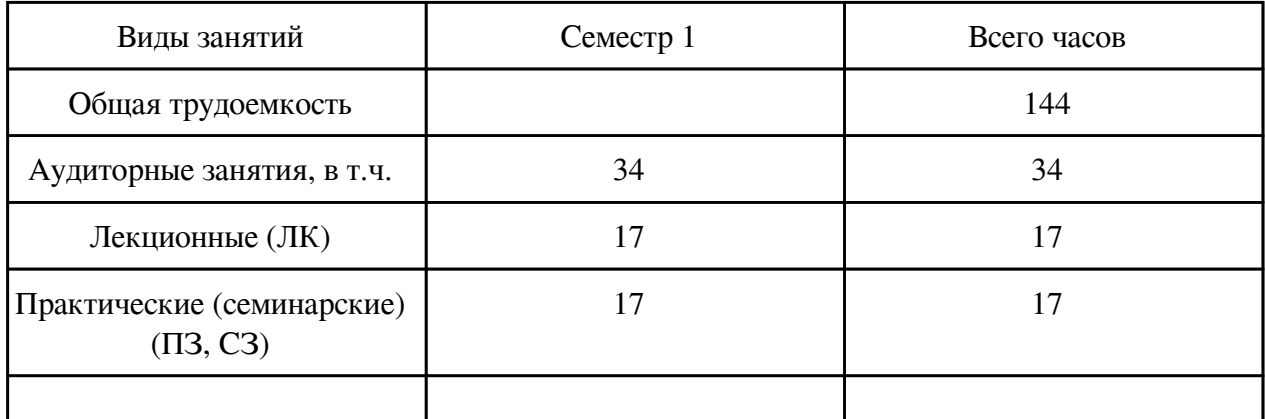

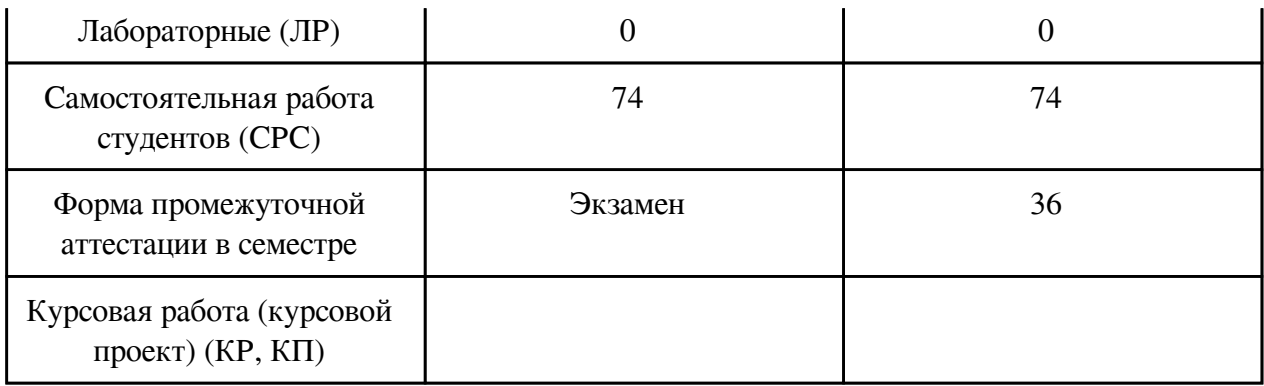

# 2. Перечень планируемых результатов обучения по дисциплине, соотнесенных с планируемыми результатами освоения образовательной программы

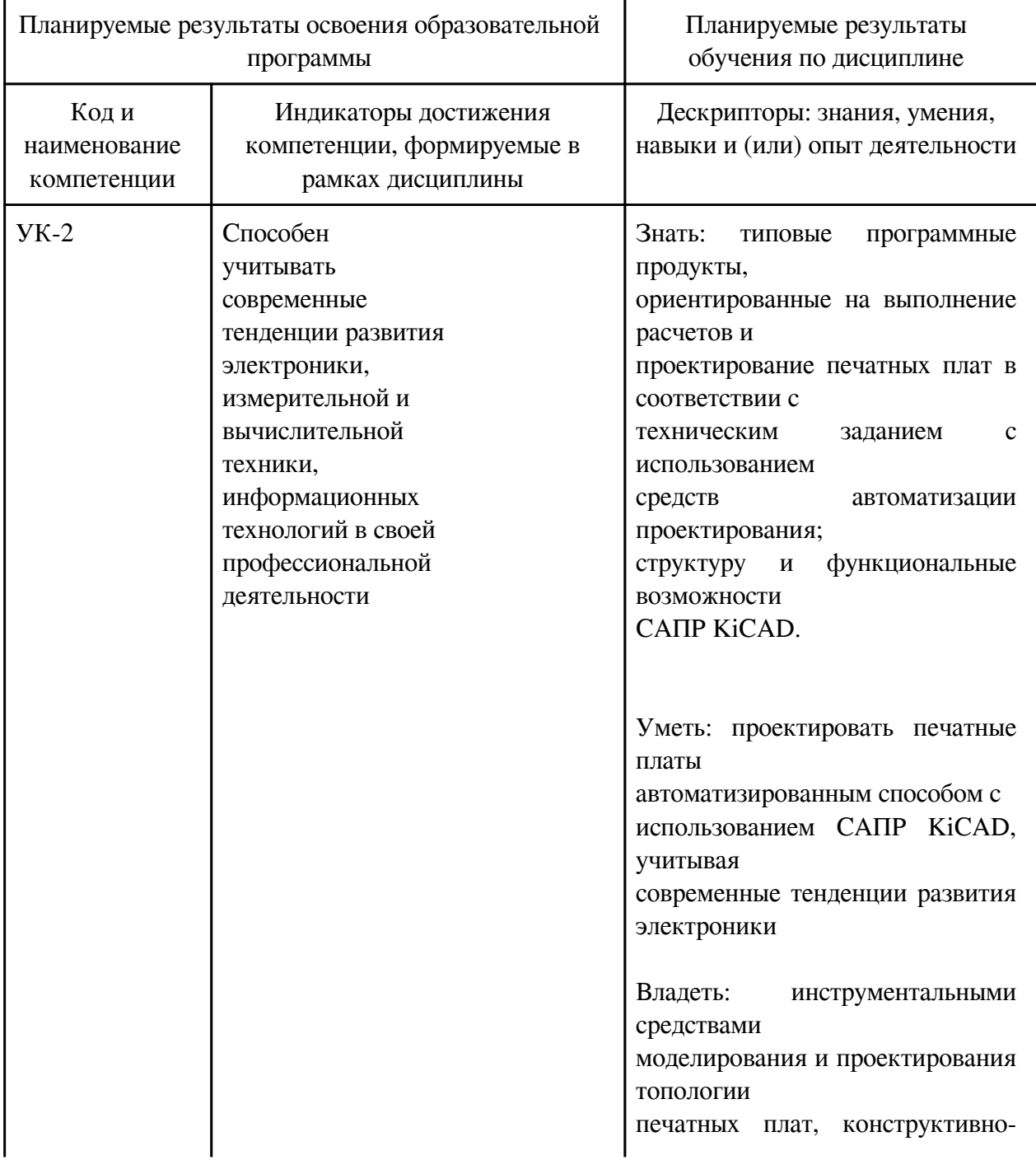

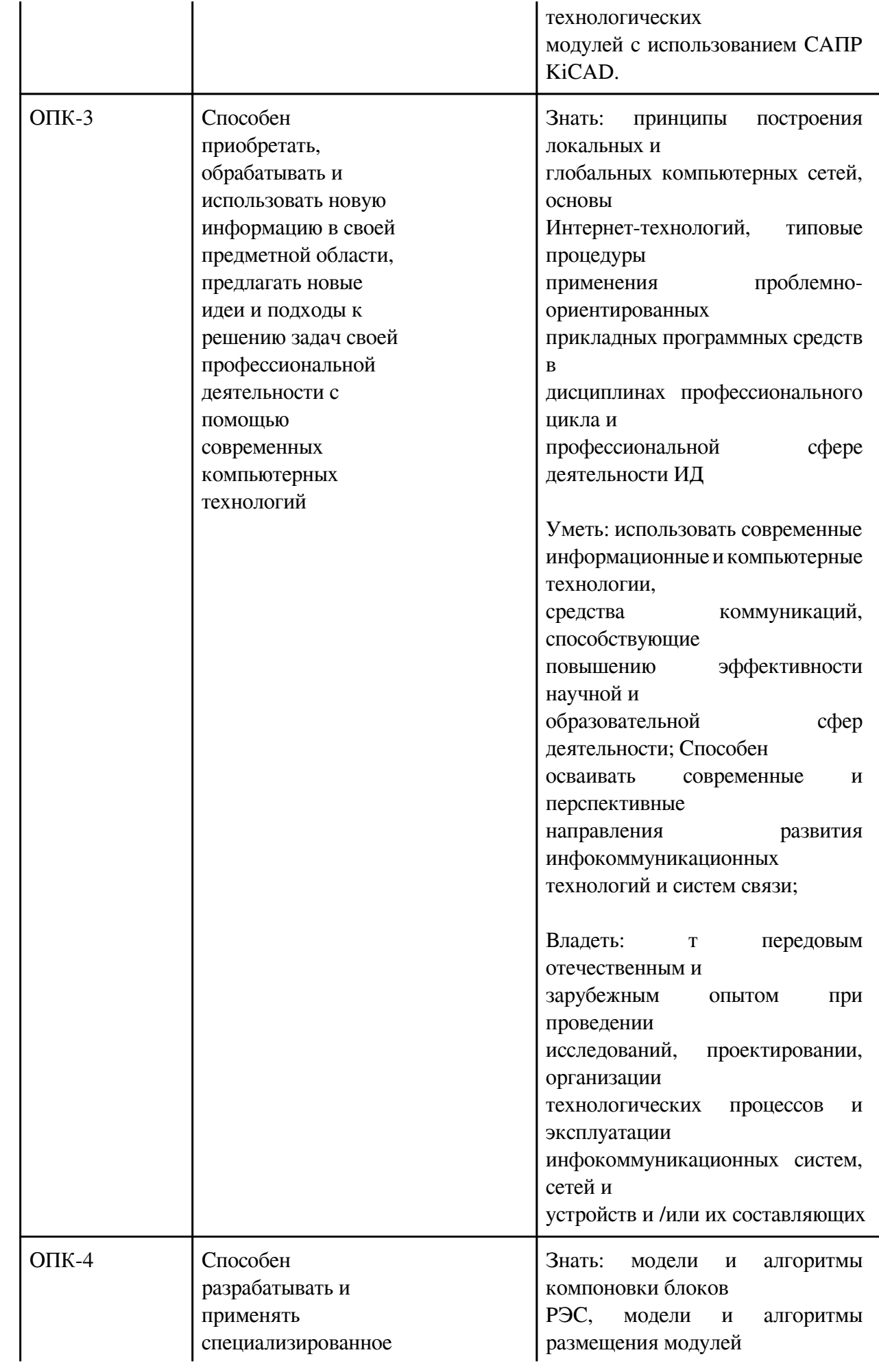

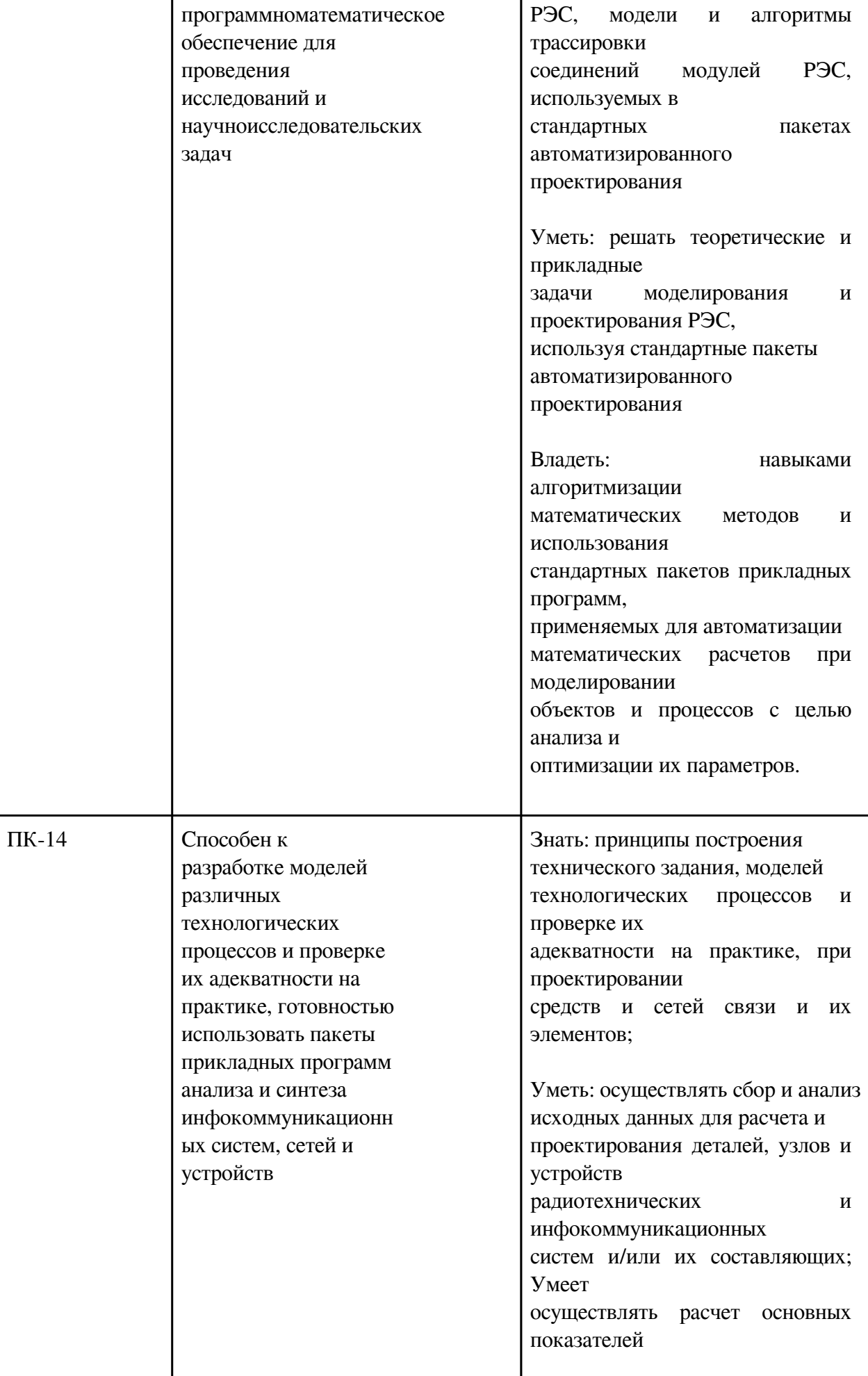

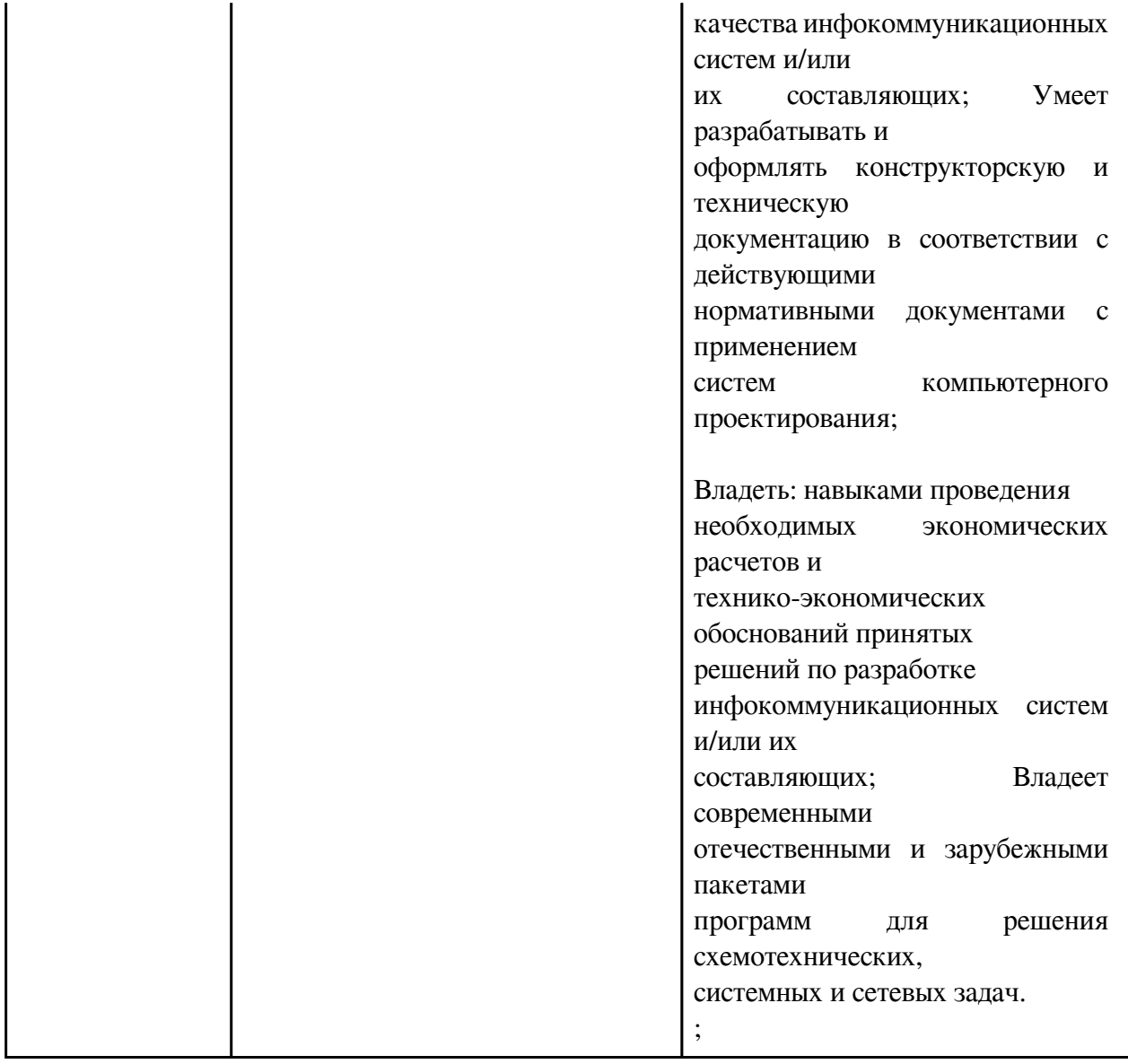

# 3. Содержание дисциплины

# 3.1. Разделы дисциплины и виды занятий

# 3.1 Структура дисциплины для очной формы обучения

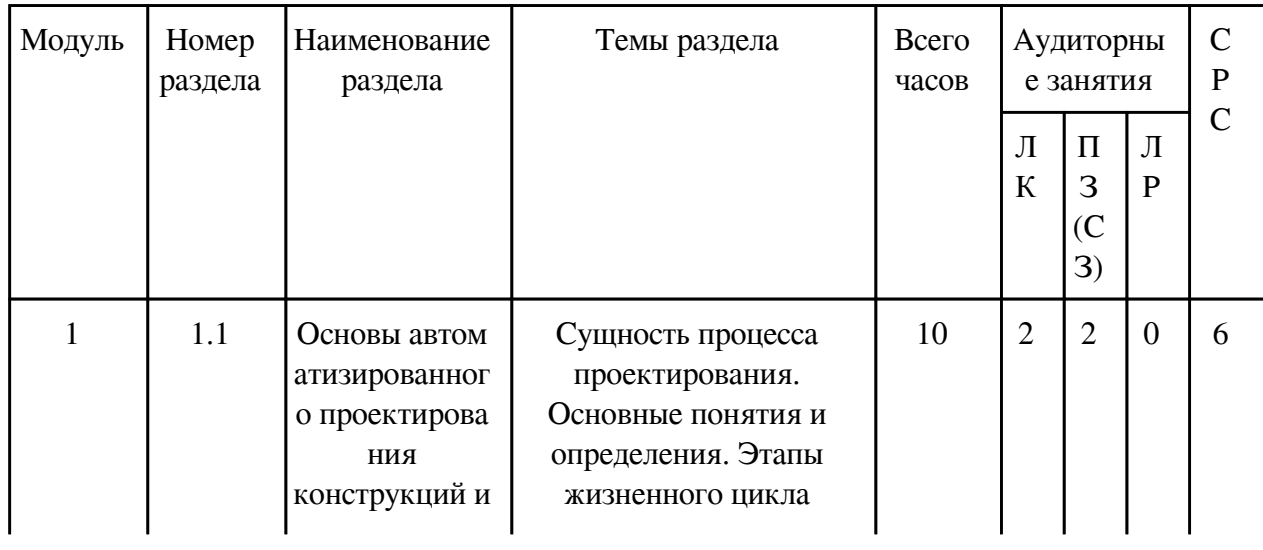

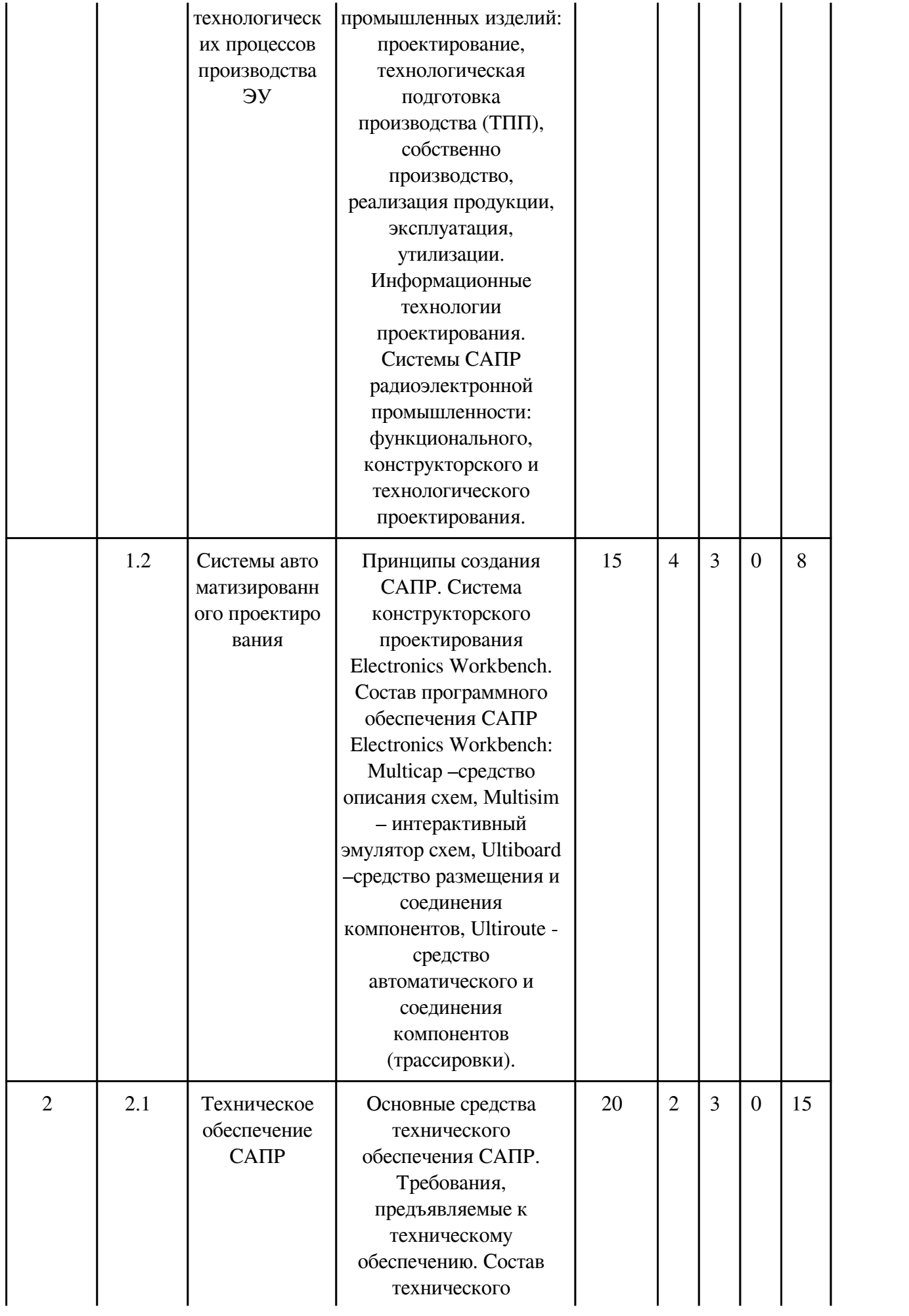

![](_page_7_Picture_206.jpeg)

![](_page_8_Picture_221.jpeg)

# **3.2. Содержание разделов дисциплины**

## **3.2.1. Лекционные занятия, содержание и объем в часах**

![](_page_8_Picture_222.jpeg)

![](_page_9_Picture_10.jpeg)

# 3.2.2. Практические занятия, содержание и объем в часах

![](_page_9_Picture_11.jpeg)

![](_page_10_Picture_251.jpeg)

# **3.2.3. Лабораторные занятия, содержание и объем в часах**

![](_page_10_Picture_252.jpeg)

# **3.3. Содержание материалов, выносимых на самостоятельное изучение**

![](_page_10_Picture_253.jpeg)

![](_page_11_Picture_185.jpeg)

![](_page_12_Picture_198.jpeg)

![](_page_13_Picture_191.jpeg)

![](_page_14_Picture_139.jpeg)

## **4. Фонд оценочных средств для проведения текущей и промежуточной аттестации обучающихся по дисциплине**

Фонд оценочных средств текущего контроля и промежуточной аттестации по итогам освоения дисциплины представлен в приложении.

[Фонд оценочных средств](http://work.zabgu.ru/fos/16/16.8/11.04.02-%D0%911.%D0%9E.02-%D0%9F%D1%80.%D0%B8%20%D0%BA.%D0%AD%D0%A3%D0%B2%D0%9F%D0%9F%D0%9F-22.pdf)

### **5. Учебно-методическое и информационное обеспечение дисциплины**

### **5.1. Основная литература**

### **5.1.1. Печатные издания**

1. Михеева, Елена Викторовна. Информационные технологии в профессиональной деятельности : учеб. пособие. - 9-е изд., стер. - Москва : Академия, 2011. - 384 с. - (Среднее профессиональное образование). - ISBN 978-5-7695-8164-9 : 414-70. Вид литературы: z

2. Кочегаров, И.И. Информационные технологии проектирования РЭС : учебное пособие / И. И. Кочегаров ; Пенз. гос. ун-т. - Пенза : Изд-во Пенз. гос. ун-та, 2007 - 96 с. :ил.

### **5.1.2. Издания из ЭБС**

1. Советов, Борис Яковлевич. Информационные технологии : Учебник Для СПО / Советов Б. Я., Цехановский В. В. - 7-е изд. - Москва : Юрайт, 2022. - 327 с. - (Профессиональное образование). - URL: https://urait.ru/bcode/489604 (дата обращения: 07.02.2022). - ISBN 978-5-534-06399-8 : 1019.00. Тип ЭР: ссылка - https://urait.ru/bcode/489604

2. 2 Моделирование процессов и систем : Учебник и практикум для вузов / Стельмашонок Е. В., Стельмашонок В. Л., Еникеева Л. А., Соколовская С. А. ; под ред. Стельмашонок Е.В. - Москва : Юрайт, 2022. - 289 с. - (Высшее образование). - URL: https://urait.ru/bcode/489931

(дата обращения: 07.02.2022). - ISBN 978-5-534-04653-3 : 919.00. Тип ЭР: ссылка https://urait.ru/bcode/489931

## **5.2. Дополнительная литература**

## **5.2.1. Печатные издания**

1. Мельников, П.П. Компьютерные технологии в экономике : учеб. пособие. - Москва : Кнорус, 2015. - 224 с. - ISBN 978-5-406-03953-3 : 481-00. Вид литературы: z

2. Ивановский, Р.И. Компьютерные технологии в науке и образовании. Практика применения систем MathCAD Pro : учеб. пособие / Ивановский Р.И. - Москва : Высшая школа, 2003. - 431 с. - ISBN 5-06-004434-3 : 246-40. Вид литературы: z

3. Афанасьев, А. О. OrCAD 7.0...9.0 : проектирование электронной аппаратуры и печатных плат / , . - СПб.: Наука и Техника, 20с.

## **5.2.2. Издания из ЭБС**

1. Информационные технологии в экономике и управлении в 2 ч. Часть 2 : Учебник для вузов / под ред. Трофимова В.В. - 3-е изд. - Москва : Юрайт, 2022. - 245 с. - (Высшее образование). - URL: https://urait.ru/bcode/494764 (дата обращения: 07.02.2022). - ISBN 978-5-534-09084-0 : 799.00. Тип ЭР: ссылка - https://urait.ru/bcode/494764

### **5.3. Базы данных, информационно-справочные и поисковые системы**

![](_page_15_Picture_143.jpeg)

### **6. Перечень программного обеспечения**

Программное обеспечение общего назначения: ОС Microsoft Windows, Microsoft Office, ABBYY FineReader, ESET NOD32 Smart Security Business Edition, Foxit Reader, АИБС "МегаПро".

Программное обеспечение специального назначения:

1) KiCad

2) Аскон Компас-3D LT

### **7. Материально-техническое обеспечение дисциплины**

![](_page_15_Picture_144.jpeg)

![](_page_16_Picture_143.jpeg)

## **8. Методические рекомендации по организации изучения дисциплины**

Рабочая программа предусматривает возможность обучения в рамках поточно-групповой системы обучения. Для текущего контроля успеваемости используется устный опрос.

При реализации программы дисциплины используются различные образовательные технологии: аудиторные занятия проводятся в

виде лекций (\_17 часов). На каждой лекции для закрепления материала используются небольшие контрольные работы.

Лабораторные занятия (17 часов) проводятся в компьютерном классе кафедры с использованием средств вычислительной техники; для каждой из лабораторных работ выдаются индивидуальные задания. Текущий контроль успеваемости с использованием индивидуальных карточек теоретического экспресс-опроса проводится два раза в семестр. Все виды занятий проводятся в интерактивной форме в диалоге со студентами. Самостоятельная работа студентов проводится под руководством преподавателей кафедры ФиТС. Занятия, проводимые в интерактивных формах, с использованием интерактивных технологий составляют 40% аудиторных занятий. Методические указания по организации самостоятельной работы студентов:

При подготовке к аудиторным занятиям (лекционным и практическим) необходимо пользоваться конспектом лекций и соответствующими методическими материалами по теме занятий.

При оформлении отчета по лабораторной работе необходимо включить в него титульный лист, предварительный расчет, текст работы, таблицу с результатами и выводы по работе в соответствии с примером оформления соответствующей лабораторной работы.

При выполнении проектной работы необходимо пользоваться ГОСТ ЕСКД, нормативными документами

видов изделий (чертежей схем, печатных плат, сборочных чертеже и текстовых документов).

При подготовке к экзамену необходимо изучить все темы по списку контрольных вопросов для проведения текущего контроля и промежуточной аттестации.

 Разработчик/группа разработчиков: Марина Юрьевна Шилова

# **Типовая программа утверждена**

 Согласована с выпускающей кафедрой Заведующий кафедрой

 $\frac{1}{2}$   $\frac{1}{2}$   $\frac{1}{2}$